# The book was found

# **Microsoft SharePoint 2013 Inside Out**

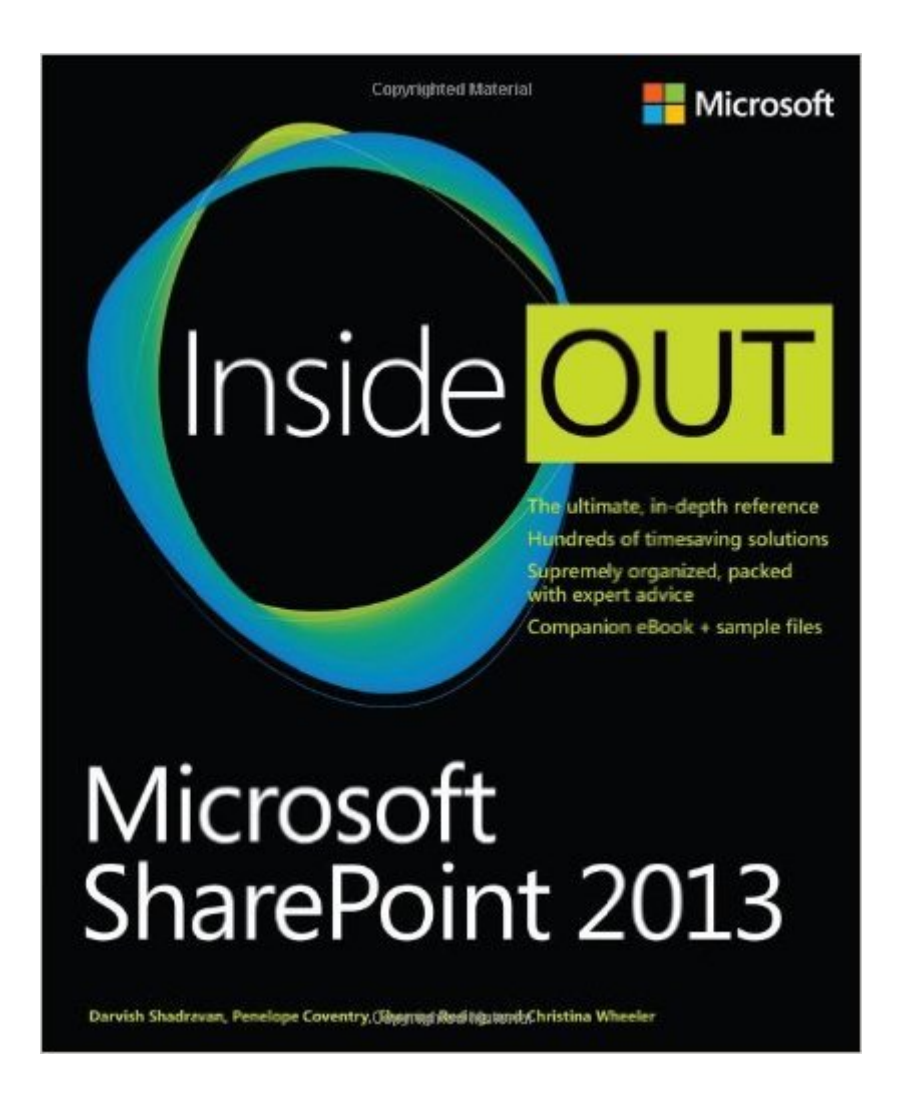

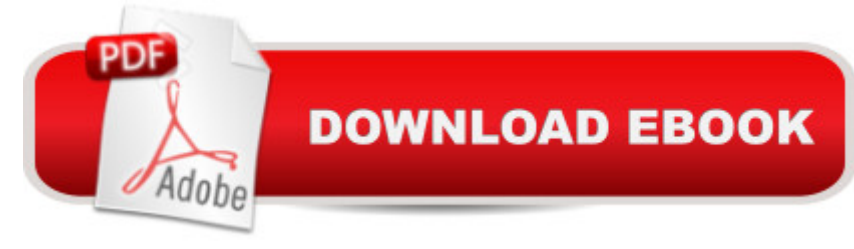

## **Synopsis**

Conquer SharePoint 2013â "from the inside out! Youâ ™re beyond the basics, so dive right into SharePoint 2013 $\hat{a}$  "and really put your business collaboration platform to work! This supremely organized reference packs hundreds of timesaving solutions, troubleshooting techniques, and workarounds. Itâ ™s all muscle and no fluff. Discover how the experts facilitate information sharing across the enterprisea "and challenge yourself to new levels of mastery. Efficiently manage documents throughout the enterprise Build team sites and collaborate with Microsoft OneNote and SkyDrive Design workflows with SharePoint Designer and Microsoft Visio Produce e-forms using Microsoft InfoPath and Access Manage community sites using business social features Connect SharePoint to external data and business systems Create business intelligence dashboards and key performance indicators Customize and control Sharepoint enterprise search

#### **Book Information**

Series: Inside Out Paperback: 904 pages Publisher: Microsoft Press; 1 edition (June 25, 2013) Language: English ISBN-10: 0735666997 ISBN-13: 978-0735666993 Product Dimensions: 7.3 x 2 x 8.9 inches Shipping Weight: 3.3 pounds (View shipping rates and policies) Average Customer Review: 4.2 out of 5 stars  $\hat{A}$   $\hat{A}$  See all reviews  $\hat{A}$  (19 customer reviews) Best Sellers Rank: #129,047 in Books (See Top 100 in Books) #6 in Books > Computers & Technology > Business Technology > SharePoint #25 in Books > Computers & Technology > Networking & Cloud Computing > Intranets & Extranets #34 in Books > Computers & Technology > Business Technology > Windows Server

### **Customer Reviews**

The introduction starts with mentioning seven areas that the book will cover (page XIX), including three of my main interests: document and web content management, enterprise search and workflows that I will review here."Document collaboration has always been at the heart of what SharePoint provides" (page 12): Chapter 11, Managing Documents is 36 pages long and the term Enterprise Content Management (ECM) is not mentioned at all. Quick Parts is mentioned once but that is in Chapter 22, and with no information at all about all the issues you run into using Quick

issues in a serious application using Quick Parts.) There is no discussion of SharePoint document ID system and its limitations. (To be fair, neither has any other book that I have read.) In summary, the book has little information about how to set up SharePoint as a formal first class document management system; this is unfortunate since there are many surprises and issues to consider when using SharePoint as an Enterprise Content Management system.The search part of the book, Chapters 18 and 19 are well written but it is not an introduction how to use search from an users point of view. For that you have to read "SharePoint 2013 for Dummies". It is mentioned that SharePoint 2013 supports search on PDF documents; only one other SharePoint 2013 book I have read gives that little vital piece of information. Neither in this book nor in any other book I have read is mentioned why the search results don't show the title of Word documents (you will have to search on Internet about how to fix this issue).

This is the SharePoint book for the end-user that wants to become a power-user. It covers a ton of topics and it covers them in-depth.The book is not intended for SharePoint developers for SharePoint administrators, although most SharePoint developers and administrators are also power users. So the book will come in handy when you're simply using share point as an end-user.I have listed the table of contents below to give you an idea of what is covered in the book.1. Introducing SharePoint 20132. Administration for business users3. Working with list and library apps4. Working with collaboration sites5. Using Office applications with SharePoint6. Sharing information with SharePoint social networking7. Using and creating workflows8. Planning site content9. Creating and formatting content pages10. Adding, editing, connecting, and maintaining web parts11. Managing documents12. Designing web content management sites13. Implementing compliance, records management, and eDiscovery14. Planning for business intelligence and key performance indicators15. Implementing better business intelligence with Excel Services and SQL Server 201216. Building powerful dashboards with PerformancePoint Services17. Working with Visio Services18. Discovering information with SharePoint 2013 Search19. Creating a customized SharePoint 2013 search experience20. Creating, managing, and designing sites21. Creating enterprise forms22. Working with external content23. Introduction to custom developmentOne big plus with this book is that it comes with an e-book download that is free when you purchase the printed book.

#### Download to continue reading...

How to Do Everything Microsoft SharePoint 2013: Microsoft SharePoint 2013 Exam Ref 70-331

SharePoint Server 2013 Beginning SharePoint 2010 Administration: Microsoft SharePoint Foundation 2010 and Microsoft SharePoint Server 2010 GO! with Microsoft PowerPoint 2013 Brief, GO! with Microsoft Excel 2013 Brief, GO! with Microsoft Access 2013 Brief Office and SharePoint 2010 User's Guide: Integrating SharePoint with Excel, Outlook, Access and Word (Expert's Voice in Office and Sharepoint) Microsoft SharePoint 2013 Inside Out Exploring Microsoft SharePoint for Office 2013, Brief (Exploring for Office 2013) Inside Microsoft SharePoint 2013 (Developer Reference) SharePoint 2010 User's Guide: Learning Microsoft's Business Collaboration Platform (Expert's Voice in Sharepoint) Microsoft SharePoint 2010: Building Solutions for SharePoint 2010 (Books for Professionals by Professionals) Office 2016 For Beginners- The PERFECT Guide on Microsoft Office: Including Microsoft Excel Microsoft PowerPoint Microsoft Word Microsoft Access and more! Enhanced Microsoft Office 2013: Introductory (Microsoft Office 2013 Enhanced Editions) Enhanced Microsoft Excel 2013: Comprehensive (Microsoft Office 2013 Enhanced Editions) Enhanced Microsoft PowerPoint 2013: Comprehensive (Microsoft Office 2013 Enhanced Editions) Enhanced Microsoft Access 2013: Comprehensive (Microsoft Office 2013 Enhanced Editions) Microsoft SharePoint 2013 Quick Reference Guide: Introduction (Cheat Sheet of Instructions & Tips for On-Premises Environments - Laminated Card) Microsoft SharePoint 2013 Disaster Recovery Guide Microsoft SharePoint 2013 Developer Reference Exam Ref 70-331 Core Solutions of Microsoft SharePoint Server 2013 (MCSE) Exploring Microsoft SharePoint 2013: New Features & **Functions** 

<u>Dmca</u>